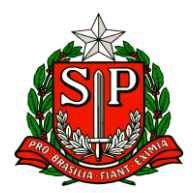

Carapicuíba, 26 de fevereiro de 2024.

# **CIRCULAR Nº 07/2024**

Prezados,

Diretores de Escola

Equipe Escolar

"A educação é um processo social, é desenvolvimento. Não é a preparação para a vida, é a própria vida."

John Dewey

Solicito especial atenção e cumprimento das demandas.

**Atenciosamente**

**Vilma Aparecida De Jesus Oliveira**

**Dirigente Regional de Ensino**

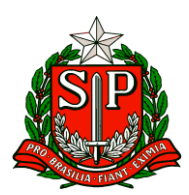

## SUMÁRIO

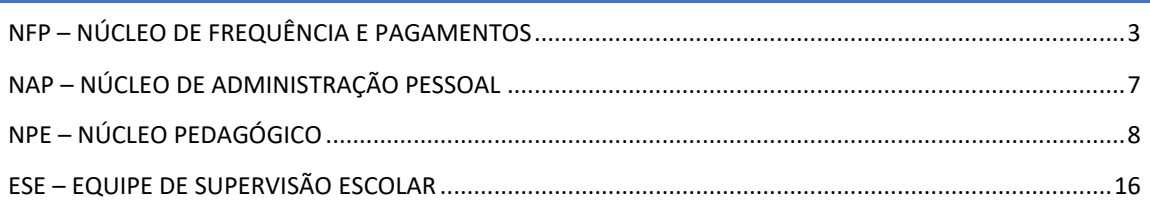

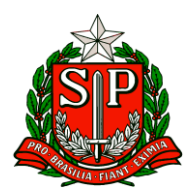

Governo do Estado de São Paulo Secretaria de Estado da Educação

Diretoria de Ensino – Região de Carapicuíba

## **CRH – Centro de Recursos Humanos**

#### <span id="page-2-0"></span>NFP – NÚCLEO DE FREQUÊNCIA E PAGAMENTOS

Conforme Comunicado Externo Conjunto Subsecretaria / CGRH - 2024 – de 23/02/2024 segue abaixo:

#### **1. Programa Psicólogos na Escola - Informações Gerais**

Este comunicado tem por finalidade informar e orientar sobre procedimentos administrativos relacionados ao Programa "Psicólogos na Escola".

#### **Dimensionamento**

Para melhor desenvolvimento das ações pelos profissionais junto às unidades escolares, informamos que as alterações (trocas e mudanças), serão realizadas apenas ao final de semestres (julho e dezembro).

Caso haja a necessidade urgente de remanejamento/troca, deverá ser solicitado à SEDUC, devidamente justificado conforme comunicado encaminhado por e-mail em 16/02/2024.

Ressaltamos que somente será considerado para pagamento, os serviços prestados no grupo de escolas constantes da **Vaga** informada no dimensionamento.

Os remanejamentos realizados sem o conhecimento desta coordenadoria implicará em prejuízos de pagamento.

#### **Desligamentos e afastamentos por atestados**

Com a finalidade de acompanhamento das vagas e melhor atendê-los, solicitamos que nos seja informado a data de desligamento, aviso prévio e licenças saúde do profissional, via link que segue abaixo:

#### [Desligamento/Afastamento por atestados](https://docs.google.com/forms/d/e/1FAIpQLSdkzPjYBVpKlqgrA7nyMNau7rJ-Foh5JRQayMpr1inVbxtsOg/viewform?usp=send_form)

#### **Troca de Fiscal do Contrato**

A troca de fiscal deverá ser comunicada pelo dirigente via e-mail, com as seguintes informações: NOME COMPLETO / RG / CPF / E-MAIL / TELEFONE FIXO OU CELULAR

Atenciosamente, CEQV/DEPLAN/CGRH

**2. Cadastro de Atividade na SED**

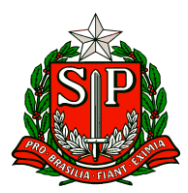

Informamos que já está disponível a funcionalidade na SED para os Psicólogos, integrantes do programa "Psicólogos na Escola", efetuarem o cadastro das atividades realizadas nas Unidades Escolares e Diretorias de Ensino cadastradas em seu perfil.

Caso o psicólogo não consiga acessar seu cadastro na SED, será necessário encaminhar os dados para verificação pelo link [Cadastro de Perfil na SED -](https://docs.google.com/forms/d/e/1FAIpQLSfRmzVnHa_s1QgGselcDpSCvHL1vuohsV6oZkPDsev-EEGW0A/viewform) [Psicólogos.](https://docs.google.com/forms/d/e/1FAIpQLSfRmzVnHa_s1QgGselcDpSCvHL1vuohsV6oZkPDsev-EEGW0A/viewform)

O tutorial para a utilização do sistema está disponível em Manual - [Cadastro de](https://drive.google.com/file/d/1cgdRx_NhJJA1e95537FcgneDB4VpXytv/view)  [atividades\\_Psicólogos](https://drive.google.com/file/d/1cgdRx_NhJJA1e95537FcgneDB4VpXytv/view)

Salientamos que os relatórios de atividades deverão ser lançados diariamente pelo psicólogo e que o prazo para inserir as atividades no sistema será até o **1º dia útil** do mês subsequente.

O não lançamento até o prazo estipulado implicará em prejuízo financeiro para o profissional.

Aos Fiscais de contrato caberá somente a validação da atividade, que consiste em verificar se as informações lançadas no sistema estão de acordo com o relatório físico anexado, verificar os deslocamentos e demais conferências junto às unidades atendidas, conforme orientado em reunião do dia 20/02/2024.

O prazo de validação das atividades será até o **5º dia útil** do mês subsequente.

Os Diretores(as) de Escola/ Diretores (as) Escolares deverão realizar a avaliação do psicólogo até o **5º dia útil** do mês subsequente à realização da atividade.

Atenciosamente, CEQV/DEPLAN/CGRH

#### **3. Abertura e Comunicação de Acidente de Trabalho – CAT**

Considerando as exigências dos boletins informativos  $n = 8 - 03/03/23$  e o  $n = 10 - 10$ 17/03/23 da Subsecretaria e a Coordenadoria de Gestão de Recursos Humanos – CGRH, ressaltamos as seguintes orientações:

A exigência em atender à Lei federal nº 8.213/91 (Lei de benefícios do INSS) que determina no seu artigo 22 que todo acidente de trabalho ou doença profissional deverá ser comunicado pelo órgão contratante ao INSS, sob pena de multa em caso de omissão;

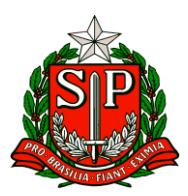

A necessidade de orientar sobre a abertura de Comunicação de Acidente de Trabalho – CAT, dos servidores contratados na forma de Lei 1.093/2009 e regidos pelo Regime Geral de Previdência Social – RGPS (docentes categoria O, AOE e comissionados).

#### Ressaltamos:

O documento do Google Forms, enviados nos boletins acima citados, deverá ser preenchido pelo responsável de RH do local de exercício do servidor (U.E ou D.E), imediatamente ao conhecimento do acidente de trabalho (até 24h após o acidente) para a efetivação da [Abertura da CAT.](https://docs.google.com/forms/d/e/1FAIpQLSfVBUzMvkcVvq0vZsE9oetff-8TxIwm5TxfFhqZjxo-QywMCg/viewform) O link direciona automaticamente as informações à CGRH – CEQV, concluindo a abertura da CAT na base do eSocial / INSS e encaminhado à origem do solicitante para que o servidor seja informado.

Pedimos a gentileza de observar, com muita atenção os campos obrigatórios, e se atentarem às orientações contidas nas especificações e informações necessárias para o correto preenchimento do formulário, sem divergências de nenhum dos dados e sem prejuízo para o servidor.

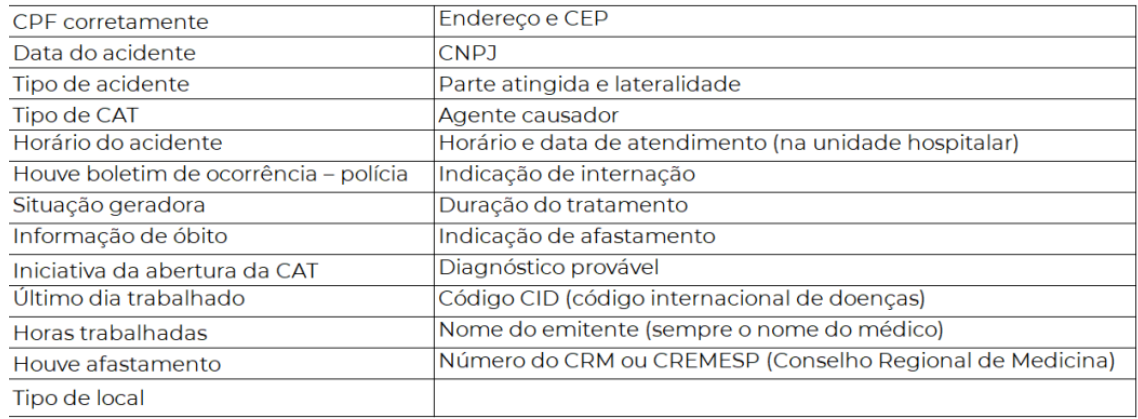

Seguem os itens primordiais para preenchimento:

Para maiores informações referentes ao assunto acima acesse a página do INSS [Acidente de Trabalho -](https://www.gov.br/pt-br/servicos/registrar-comunicacao-de-acidente-de-trabalho-cat) INSS

#### Atenciosamente, CEQV/DEPLAN

#### **4. Programa de Saúde Ocupacional do Servidor**

Prezados (as), Conforme o boletim Nº 38 de 29 de setembro de 2023, a CGRH contratou empresas especializadas em engenharia de segurança e medicina do trabalho para realizar visitas técnicas nas Unidades Escolares e Diretorias de Ensino desde outubro de 2023. Essas visitas têm como objetivo a confecção do Laudo

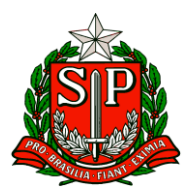

Técnico das Condições Ambientais do Trabalho (LTCAT), Programa de Controle Médico de Saúde (PCMSO) e Programa de Gerenciamento de Riscos (PGR), os quais identificam e avaliam as condições de trabalho dos servidores.

Assim, informamos que, após a conclusão da confecção dos laudos de cada Diretoria de Ensino, esses serão enviados por e-mail juntamente com um quadro de recomendações a serem seguidas pela unidade.

Os documentos devem ser impressos e dispostos em local visível aos servidores em todas as Diretorias de Ensino e Unidades Escolares.

Atenciosamente, CEQV/DEPLAN

#### **5. Cronograma e Diretrizes para a Avaliação de Desempenho Individual**

Tem o presente a finalidade de informar que foi publicado no Diário Oficial – Seção I - de 21/02/2024, a Portaria CGRH-15, de 20/02/2024, que estabelece o cronograma e as diretrizes para a Avaliação de Desempenho Individual, referente ao exercício do período de 01/01/2023 a 31/12/2023, que em seu artigo  $3<sup>°</sup>$ estabelece: "A Avaliação de Desempenho Individual será realizada via web, no sistema SED – Secretaria Escolar Digital, no endereço <https://sed.educacao.sp.gov.br/> conforme segue:

I – Auto avaliação: das 12:00 horas de 01/03/2024 até 23:00 horas do dia 15/03/2024;

II – Avaliação pela Liderança e do Plano de Ação para o Desenvolvimento – PAD, das 10:00 horas de 18/03/2024 até 23:00 horas do dia 28/03/2024;

III – Recurso da avaliação:

a) O servidor receberá a ciência da conclusão da Avaliação da Liderança no e-mail registrado na plataforma SED – Secretaria Escolar Digital e terá 3 dias úteis para interpor recurso na referida plataforma;

b) A partir da data de registro da interposição do recurso, a chefia mediata terá 5 dias úteis para manifestação que, em caso de deferimento, deverá registrar nova avaliação na plataforma SED – Secretaria Escolar Digital;

c) Da decisão da chefia mediata não caberá recurso.

IV - O Plano de Ação para o Desenvolvimento – PAD, deverá ser validado pela Chefia Mediata do servidor até 15/04/2024." Informamos ainda que com a migração do sistema "MERITOCRACIA" para plataforma SED – Secretaria Escolar Digital, o

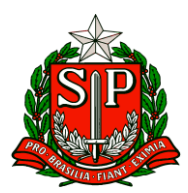

sistema "ESTRUTURA ORGANIZACIONAL" deixou de existir, passando está função à UA de alocação.

Portanto, reforçamos enfaticamente a necessidade de manterem às Chefias responsáveis e seus servidores atualizados dentro da UA de alocação, a fim de evitar quaisquer problemas de alocação dos servidores com suas chefias imediatas e mediatas, no momento em que a Chefia Imediata avaliar o servidor e a Chefia Mediata for validar o PAD.

Os tutoriais com as orientações para acesso ao sistema, bem como, para o preenchimento do Formulário de Avaliação, estão disponíveis para consulta dentro da plataforma SED.

Pedimos que acompanhem as avaliações dos servidores que se encontram classificados nas Unidades Escolares, com especial atenção aos prazos da auto avaliação e avaliação da chefia mediata, para que não percam as datas e sejam prejudicados.

Atenciosamente,

CEVIF/DEAPE/CGRH

#### <span id="page-6-0"></span>NAP – NÚCLEO DE ADMINISTRAÇÃO PESSOAL

#### **1. Revogação do Comunicado CGRH, de 14/02/2024**

Prezados, Informamos que o Comunicado CGRH, de 14/02/2024, que trata sobre as Atividades Pedagógicas Diversificadas - APD, encaminhado pelo CEPGE, fica revogado.

Maiores informações sobre o assunto serão brevemente comunicado à rede estadual de ensino.

Atenciosamente,

DEPLAN/CGRH

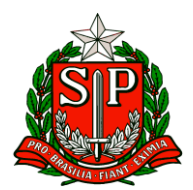

## **NPE – Núcleo Pedagógico**

#### <span id="page-7-0"></span>NPE – NÚCLEO PEDAGÓGICO

**COMUNICADO EXTERNO CONJUNTO SUBSECRETARIA/EFAPE - 2024 - Nº 46**

Prezados(as),

Seguem as informações referentes à Escola de Formação e Aperfeiçoamento dos Profissionais da Educação do Estado de São Paulo "Paulo Renato Costa Souza" (EFAPE).

#### **Assuntos:**

- 1. Curso Específico de Formação para Supervisores Ingressantes 1ª Edição/2023
- 2. Programa de Desenvolvimento de Liderança (PDL): Supervisor 1ª Edição/2023
- 3. Curso a Educação Integral ao Ensino Integral 2ª Edição/2023
- 4. Atendimento a pesquisador externo
- 5. Programa de Desenvolvimento de Liderança (PDL): Curso 2 1ª Edição/2024
- 6. Programa Multiplica SP #Diretores

7. Programa Multiplica SP #Professores 2024 – Início das Inscrições para Professor Cursista

- 8. Aula de Trabalho Pedagógico Coletivo EFAPE 2024
- 9. Aula de Trabalho Pedagógico Coletivo A REDE NA EFAPE

10.Programa Multiplica SP #Professores 2024 – Formação presencial para PEC Multiplica

11.Programa Multiplica SP #Professores 2024 – Formação presencial para Professor Multiplicador

12.Encontro Presencial com Supervisores Ingressantes

13.Formação Inicial: Educação Profissional Paulista -1ºEdição/2024

14.Boletim Educação por Evidências Edição 65 – Distribuição aos profissionais das Diretorias de Ensino e das Unidades Escolares

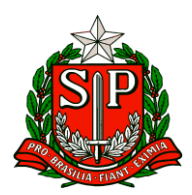

15.Live Educação por Evidências de 01/03: Adriana Bauer, da Fundação Carlos Chagas, discute as possibilidades e limites da avaliação do impacto das ações de formação no desempenho docente.

- **1. Curso Específico de Formação para Supervisores Ingressantes – 1ª Edição/2023**
- Ação: Módulos: 1, 2 e 3 prorrogados até 23/02/2024.
- Formato: EaD, no AVA-EFAPE.
- Status: Em andamento.
- Público-alvo: Supervisores Ingressantes.
- Data: Término até 23/02/2024.

Mais informações: [https://efape.educacao.sp.gov.br/acao-formacao/curso](https://efape.educacao.sp.gov.br/acao-formacao/curso-especifico-de-formacao-para-supervisores-ingressantes1a-edicao-2023/)[especifico-de-formacao-para-supervisores-ingressantes1a-edicao-2023/](https://efape.educacao.sp.gov.br/acao-formacao/curso-especifico-de-formacao-para-supervisores-ingressantes1a-edicao-2023/)

#### **2. Programa de Desenvolvimento de Liderança (PDL): Supervisor – 1ª Edição/2023**

- Ação: Módulos: 1, 2 e 3 prorrogados até 23/02/2024.
- Formato: EaD, no AVA-EFAPE.
- Status: Em andamento.
- Público-alvo: Supervisores.
- Data: Término até 23/02/2024.

● Mais informações: [https://efape.educacao.sp.gov.br/acao-formacao/programa-de](https://efape.educacao.sp.gov.br/acao-formacao/programa-de-desenvolvimento-de-lideranca-pdl-supervisor-1aedicao-2023/)[desenvolvimento-de-lideranca-pdl-supervisor-1aedicao-2023/](https://efape.educacao.sp.gov.br/acao-formacao/programa-de-desenvolvimento-de-lideranca-pdl-supervisor-1aedicao-2023/)

3. Curso a Educação Integral ao Ensino Integral – 2ª Edição/2023

● Ação: Curso prorrogado até 28/03/2024.

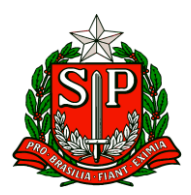

- Formato: EaD, no AVA-EFAPE.
- Status: Em andamento.

● Público-alvo: SEDUC-SP: Aos servidores do Quadro do Magistério (QM), do Quadro de Apoio Escolar (QAE) e do Quadro da Secretaria da Educação (QSE); Municípios: Aos profissionais das redes municipais de ensino do estado de São Paulo, exceto o secretário de escola.

● Data: Término até 28/03/2024.

● Mais informações: [https://efape.educacao.sp.gov.br/acao-formacao/da-educacao](https://efape.educacao.sp.gov.br/acao-formacao/da-educacao-integral-ao-ensino-integral-2a-edicao-2023/)[integral-ao-ensino-integral-2a-edicao-2023/](https://efape.educacao.sp.gov.br/acao-formacao/da-educacao-integral-ao-ensino-integral-2a-edicao-2023/)

#### **4. Atendimento a pesquisador externo**

● Ação: Informar os gestores das escolas sorteadas para atender aos pesquisadores que levantarão dados para elaboração do relatório TIC Educação 2023.

- Formato: Contato telefônico
- Público-Alvo: Gestores das escolas selecionadas
- Data: Início em 15/02/2024 e término em 30/04/2024

● Mais informações: O Ipec Inteligência em Pesquisa e Consultoria ligará para as escolas discriminadas para entrevistar os gestores, a fim de coletar dados para elaboração do relatório TIC Educação 2023, instrumento que mapeará o uso das tecnologias em escolas públicas e particulares do país em relação à presença de conectividade nas escolas e o uso das tecnologias em atividades de gestão escolar. Solicitamos que as Diretorias de Ensino socializem essa informação entre as escolas listadas que estejam sob sua jurisdição.

#### **5. Programa de Desenvolvimento de Liderança (PDL): Curso 2 – 1ª Edição/2024**

• Ação: As atividades deverão ser realizadas até 31/07/2024.

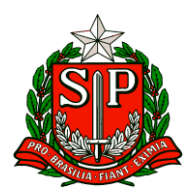

- Formato: EaD, no AVA-EFAPE.
- Status: Em andamento.

• Público-alvo: Servidores da SEDUC-SP, integrantes do Quadro do Magistério (QM) e do Quadro da Secretaria da Educação (QSE).

• Data: Até 31/07/2024.

• Mais informações: [https://efape.educacao.sp.gov.br/acao-formacao/programa-de](https://efape.educacao.sp.gov.br/acao-formacao/programa-de-desenvolvimento-de-lideranca-pdl-curso-2-1aedicao-2024)[desenvolvimento-de-lideranca-pdl-curso-2-1aedicao-2024](https://efape.educacao.sp.gov.br/acao-formacao/programa-de-desenvolvimento-de-lideranca-pdl-curso-2-1aedicao-2024)

#### **6. Programa Multiplica SP #Diretores**

● Ação: Atenção Diretores e Vice Diretores! Estão abertas as inscrições para participar, como cursista, do Multiplica #Diretores. Não perca essa oportunidade!

- Formato: Inscrição via Secretaria Escolar Digital- SED.
- Status: Em andamento.
- Público-alvo: Diretores/ Vice Diretor Escolar.
- Data: De 22/02 a 04/03/2024.
- Mais informações: <https://multiplicasp.educacao.sp.gov.br/diretores/>

### **7. Programa Multiplica SP #Professores 2024 – Início das Inscrições para Professor Cursista**

• Ação: abertura de inscrições para Professor Cursista no Programa Multiplica SP #Professores 2024

- Formato: remoto, via Secretaria Escolar Digital- SED.
- Status: previsto

• Público-alvo: professores da Rede (Ensino Fundamental - Anos Iniciais e Finais e Ensino Médio).

• Data: 28 de fevereiro até 07 de março

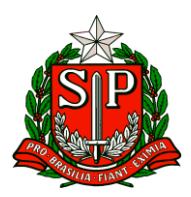

• Mais informações: a partir de 28 de fevereiro de 2024, os professores da Rede Estadual poderão se inscrever como cursistas para o Programa Multiplica SP #Professores 2024. As inscrições se encerram no dia 07 de março de 2024. Tanto o regulamento, quanto às informações sobre o Programa estão disponibilizadas em: <https://multiplicasp.educacao.sp.gov.br/>

#### **8. Aula de Trabalho Pedagógico Coletivo – EFAPE 2024**

- Ação: divulgar a organização de ATPC EFAPE em 2024
- Formato: remoto, via AVA/EFAPE
- Status: finalizado Público-alvo: todos os professores em exercício na sala de aula (SEDUC-SP)
- Mais informações: Para saber mais sobre essa organização, acesse: [https://drive.google.com/file/d/1WI81\\_IO9dhvtmqaKztuTJ1m2I4XZhHwQ/view](https://drive.google.com/file/d/1WI81_IO9dhvtmqaKztuTJ1m2I4XZhHwQ/view)

#### **9. Aula de Trabalho Pedagógico Coletivo – A REDE NA EFAPE**

● Ação: Novidade nas ATPC 2024! A partir deste ano, vamos oportunizar aos professores da Rede Estadual o compartilhamento de suas experiências, com base no material digital utilizado em sala de aula. Participe conosco!

- Formato: Remoto, via Plataforma ZOOM ou por meio de envio de vídeo
- Status: em andamento
- Público-alvo: Todos os professores em exercício na sala de aula (SEDUC-SP)

● Mais informações: Para participar e contribuir com sua prática pedagógica enriquecendo o repertório de outros professores da rede ampliando as concepções metodológicas, estratégias e técnicas didático – pedagógica, bem como utilizar o material digital, acesse o formulário a seguir: https://bit.ly/Participacao ATPC EFAPE 2024 e [https://drive.google.com/file/d/1kgcpH9mOL3czFJ\\_FN7rU7dcB1In8pOCr/view?usp=sh](https://drive.google.com/file/d/1kgcpH9mOL3czFJ_FN7rU7dcB1In8pOCr/view?usp=sharing) [aring.](https://drive.google.com/file/d/1kgcpH9mOL3czFJ_FN7rU7dcB1In8pOCr/view?usp=sharing)

Caso prefira, você pode acessar o formulário pelo QR CODE abaixo:

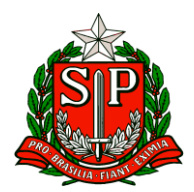

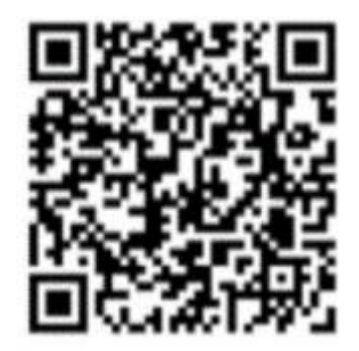

## **10. Programa Multiplica SP #Professores 2024 – Formação presencial para PEC Multiplica**

● Ação: divulgar formação presencial para os Professores especialistas em currículo selecionados para atuar em 2024

- Formato: presencial na EFAPE
- Status: previsto

● Público-alvo: todos os Professores especialistas em currículo selecionados para atuar em 2024

● Data: 28 de fevereiro (quarta-feira)

● Mais informações: a formação presencial será na EFAPE, situada na rua Rua João Ramalho, 1.546. Perdizes. São Paulo/SP. Pedimos que aguardem a convocação via DOE.

## **11. Programa Multiplica SP #Professores 2024 – Formação presencial para Professor Multiplicador**

● Ação: divulgar formação presencial para os Professores multiplicadores selecionados para atuar em 2024

- Formato: presencial
- Status: previsto

● Público-alvo: todos os Professores Multiplicadores selecionados para atuar em 2024 Datas: 04 e 05 de março (1ºgrupo de Professores Multiplicadores) 06 e 07 de março (2ºgrupo de Professores Multiplicadores)

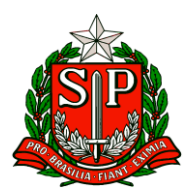

● Mais informações: o edital de convocação com todas as informações sobre a formação presencial será publicado via DOE.

#### **12. Encontro Presencial com Supervisores Ingressantes**

- Ação: Encontro com Supervisores Ingressantes.
- Formato: Presencial na EFAPE.
- Status: Previsto.
- Público-alvo: Supervisores Ingressantes.
- Data: 27, 28 e 29/02/2024.
- Mais informações: Convocação publicada em Diário Oficial, Caderno Executivo Seção
- I Páginas 50 e 51 São Paulo, 134 (32) segunda-feira, 19 de fevereiro de 2024.

#### **13. Formação Inicial: Educação Profissional Paulista -1ºEdição/2024**

• Ação: divulgar curso para professores que tem aulas atribuídas nos componentes curriculares do Itinerário de Formação Técnica Profissional

- Formato: EaD, no AVA-EFAPE.
- Status: Em andamento.

• Público-alvo: Servidores da SEDUC-SP integrantes do Quadro do Magistério (QM): professores do Ensino Fundamental e do Ensino Médio e Professores de Educação Básica (PEB II) com aulas atribuídas nos componentes curriculares do Itinerário de Formação Técnica Profissional

• Data: 07/02 até 15/04/2024

•Mais informações: [https://efape.educacao.sp.gov.br/acao-formacao/formacao-inicial](https://efape.educacao.sp.gov.br/acao-formacao/formacao-inicial-educacao-profissional-paulista-1a-edicao2024/)[educacao-profissional-paulista-1a-edicao2024/](https://efape.educacao.sp.gov.br/acao-formacao/formacao-inicial-educacao-profissional-paulista-1a-edicao2024/)

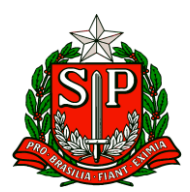

## **14. Boletim Educação por Evidências Edição 65 – Distribuição aos profissionais das Diretorias de Ensino e das Unidades Escolares**

● Ação: Distribuição da Edição nº 64 do Boletim Educação por Evidências.

● Formato: Conline, via link <https://drive.google.com/file/d/1rNOpFU4JjgikukaZ5cgGzjglnJifj9SI/view>

● Status: Em andamento

● Público-alvo: Todos os profissionais vinculados às unidades escolares e diretorias de ensino.

● Mais informações: Neste ano de 2024 os boletins e os seminários passarão a ser bimestrais. Serão, portanto, 6 edições respectivas, de fevereiro a dezembro (por conta do carnaval excepcionalmente o seminário se realizará no início de março – ver item 13 abaixo). Relembramos a informação prestada no Boletim Semanal da Subsecretaria Nº 47, de 1º de dezembro de 2023, pág. 20: Profissionais atuantes nas diretorias de ensino e nas escolas passaram a receber o Boletim Educação em Evidências **por intermédio de Dirigentes de Ensino e Diretores das Escolas**. Pedimos, portanto, a colaboração de todos(as) os(as) Dirigentes de Ensino para o que segue:

1. Baixar o Boletim em PDF a partir do link acima e enviar o arquivo anexado por e-mail a seus diretores(as) de escola, solicitando que a mensagem seja encaminhada a todos(as) os(as) servidores da escola.

2. Os(as) diretores(as) das escolas, por sua vez, serão responsáveis pela distribuição do Boletim Educação por Evidências a toda sua equipe.

Desde já agradecemos a colaboração! Em caso de dúvidas consultar a Unidade de Cooperação Técnica e Pesquisa / Efape pelo e-mail [uctec.efape@educacao.sp.gov.br](mailto:uctec.efape@educacao.sp.gov.br)

**15. Live Educação por Evidências de 01/03: Adriana Bauer, da Fundação Carlos Chagas, discute as possibilidades e limites da avaliação do impacto das ações de formação no desempenho docente** 

● Ação: Live Educação por Evidências.

● Formato: remoto – pelo Canal Desenvolvimento Profissional I, no aplicativo do Centro de Mídias de São Paulo, ou pelo Youtube do CMSP.

● Status: a ser realizado em breve.

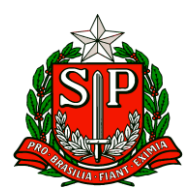

- Data: 01/03/2024.
- Horário: das 14h às 15h30.
- Público-alvo: Todos(as) os(as) Profissionais da Seduc e público em geral.

● Mais informações: Adriana Bauer é pesquisadora da Fundação Carlos Chagas e docente da Faculdade de Educação da USP. Pedagoga, mestre e doutora em Educação pela Faculdade de Educação da Universidade de São Paulo, com estágio pós-doutoral na University College London. Tem experiência na discussão sobre avaliação educacional, políticas curriculares e formação docente.

Na palestra "Formando professores? Possibilidades e limites na avaliação do impacto das ações de formação no desempenho docente" Adriana apresentará o estado da arte da reflexão nacional sobre o tema. Em suas palavras:

"*A formação continuada dos professores da Educação Básica tem sido considerada, desde pelo menos o final do século passado, como um aspecto essencial da qualidade educativa e, portanto, alvo de políticas públicas no território nacional. Mas em que medida as diversas atividades formativas, muitas vezes propiciadas pelas próprias redes, são efetivas? Essa palestra tem como objetivo discutir essa questão, pontuando dificuldades para se avaliar esse tipo de formação e possibilidades metodológicas para avançar na questão*."

#### **Atenciosamente,**

**Núcleo Pedagógico – DER Carapicuíba**

## **ESE – Equipe de Supervisão Escolar**

#### <span id="page-15-0"></span>ESE – EQUIPE DE SUPERVISÃO ESCOLAR

**COMUNICADO EXTERNO CONJUNTO SUBSECRETARIA/CONVIVA - 2024 – Nº 42 São Paulo, 23 de fevereiro de 2024**

1. Aplicativo Conviva e Manual de Utilização Prezados Dirigentes, O Programa de Melhoria da Convivência e Proteção Escolar – CONVIVA SP, atento às necessidades

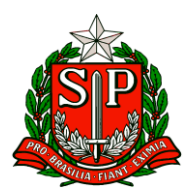

da rede estadual de educação, divulga orientações sobre o Aplicativo Conviva e encaminha o Manual de Utilização.

2. (PLACON) nos registros de ocorrências nas escolas. Além disso, o novo aplicativo permite que a gestão escolar registre e acompanhe todos os desdobramentos que se seguirem após a inserção da ocorrência no aplicativo, como o encaminhamento para atendimento através do Programa Psicólogos nas Escolas e encaminhamento para a rede protetiva ou de saúde. É importante destacar que desde já todos os registros devem ser feitos no Aplicativo Conviva, por toda a rede estadual de educação, e a PLACON será descontinuada para registros no dia 26/02/2024. Portanto, verifiquem se estão conseguindo fazer o acesso ao Aplicativo de forma correta e qualquer dificuldade comuniquem imediatamente aos Professores Especialistas em Currículo (PEC-Conviva) ou ao Supervisor e estes, por sua vez, caso não consigam auxiliar na solução do problema, deverão encaminhar ao Conviva Central para diagnóstico do problema em conjunto com a equipe técnica e posteriores orientações. O Manual de Utilização assim como o Vídeo com o passo a passo para inserções de chamados poderão ser acessados através do link: APP **CONVIVA** 

Na oportunidade encaminhamos abaixo algumas perguntas que podem aparecer e, desde já, buscamos sanar.

1. Como fazer o acesso ao Aplicativo Conviva? O acesso ao Aplicativo Conviva se dará através do link<https://conviva.educacao.sp.gov.br/> e se dará através do login do GOV.BR, ou seja, deverão usar as mesmas credenciais que estão cadastradas para acesso no GOV.BR.

2. Quem tem acesso ao Aplicativo Conviva? Nas escolas terão acesso ao Aplicativo os Diretores, Vice-Diretores e Professores Orientadores de Convivência (POC), que serão responsáveis pelo registro das ocorrências, pelo seu acompanhamento, tratamento e encaminhamentos e pelas atualizações no Aplicativo. Nas Diretorias de Ensino terão acesso os Professores Especialistas em Currículo com atuação no Conviva (PEC-Conviva), os Supervisores com atuação no Conviva, e os Dirigentes de Ensino.

Neste ponto é importante dizer que todos já estão com seus acessos liberados através do seu CPF cadastrado na SED e no GOV.BR, ou seja, estando tudo regular no acesso ao GOV.BR, o acesso ao Aplicativo Conviva será feito de forma tranquila.

3. Como verificar meu acesso ao GOV.BR? Acesse o site <https://sso.acesso.gov.br/login> e insira suas credenciais e verifique o acesso. Caso não tenha sucesso, será necessário regularizá-lo.

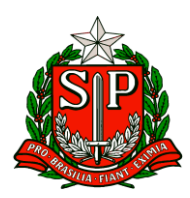

4. 4. Meu login no GOV.BR está certo, mas não consigo acessar, o que fazer? Verifique na SED se o seu perfil está associado como algum dos perfis que têm acesso ao Aplicativo Conviva, que são o Diretor, Vice-diretor e Professor Orientador de Convivência (POC) na escola e o Professor Especialista em Currículo (PEC), Supervisor e Dirigente de Ensino na DE. Caso não esteja associado em algum desses perfis, você deve solicitar a regularização da sua situação funcional na SED para que tenha acesso ao Aplicativo Conviva.

5. Quem deve fazer os registros de ocorrências e encaminhamentos no Aplicativo Conviva? Os registros devem ser feitos por aqueles que têm acesso nas escolas, ou seja, pelo Diretor, Vicediretor e Professor Orientador de Convivência (POC).

6. Registrei a ocorrência. Quais os próximos passos?

Essa é uma das principais novidades do Aplicativo Conviva. Todas as providências que foram tomadas no caso, como por exemplo chamar os responsáveis dos envolvidos para conversar, encaminhamento para a rede de saúde, encaminhamento para intervenção psicológica pelo Programa Psicólogos nas Escolas, encaminhamento para rede protetiva, e outros, devem ser registrados na ocorrência. Esse registro é extremamente importante para que tenhamos registradas em plataforma única todas as providências que foram tomadas em casa caso registrado no Aplicativo.

7. Não houve nenhuma ocorrência na minha escola. O que devo fazer? É importante esclarecer que todos os dias precisam ter registros no Aplicativo Conviva, ou seja, ainda que não tenha havido ocorrências, é necessário acessar o Aplicativo, no canto superior esquerdo, funcionalidade "Registrar Não Ocorrência" e reportar que não houve nenhuma ocorrência naquele dia.

8. Consigo encaminhar o caso através do aplicativo? Sim! Consegue e esse encaminhamento deve ser feito através do Aplicativo Conviva. Basta acessar o Aplicativo, identificar o chamado que precisa de encaminhamento, clicar no menu do canto superior direito, ir a "encaminhamento" e selecionar para onde deseja encaminhar o chamado aberto.

9. Quando devo encerrar um chamado no Aplicativo Conviva? Os chamados só devem ser encerrados quando todas as tratativas tiverem sido feitas, como análise do caso, intervenções pedagógicas, encaminhamento para rede protetiva ou intervenção psicológica na escola, dentre outras ações, que devem sempre ser registradas no Aplicativo.

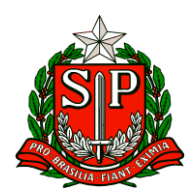

COMUNICADO EXTERNO CONJUNTO SUBSECRETARIA / COPED - 2024 – Nº 43 São Paulo, 23 de fevereiro de 2024

1. Instrumento Digital de Apoio Presencial

Em virtude da digitalização do instrumento de Apoio Presencial, informamos que o ciclo de apoio ao docente deve ser registrado via plataforma digital disponibilizada pela Secretaria Escolar Digital, a ser acessada pelo link: <https://apoiopresencial.educacao.sp.gov.br/login>com o mesmo login de acesso à SED.

A plataforma se encontra disponível para acesso e preenchimento a partir do dia 19-02-2024. Sendo os perfis de acesso ao instrumento de apoio presencial: Perfil de gestor:

- Diretores Escolares / Diretores de Escola,
- Vice-Diretores,

● Coordenador Gestão Pedagógica (CGP) / Coordenador Gestão Pedagógica Geral (CGPG) / Coordenador Gestão Pedagógica de Área Curricular (CGPAC) Perfil de professor:

● Docentes com contratos regulares e com aulas atribuídas. O acompanhamento da evolução dos indicadores será de responsabilidade do Supervisor de Ensino na Diretoria Regional de Ensino, com gestão a ser realizada pela pasta da Subsecretaria. As metas de ciclos de apoio a serem realizados serão informadas via Portaria da Coordenadoria Pedagógica e os indicadores serão contabilizados a partir da data de sua publicação. O acompanhamento dos indicadores será realizado via painel de BI a ser publicado.

O tutorial de utilização do instrumento está disponibilizado no acervo digital no Centro de Mídias podendo ser acessado pelo site: [https://sed.educacao.sp.gov.br](https://sed.educacao.sp.gov.br/) por meio do caminho:

> Centro de Mídias > Repositório Centralizado > Acervo Digital > Tutoriais > Instrumento de Apoio Presencial

Também disponível pelo link: [https://efape.educacao.sp.gov.br/wpcontent/uploads/2024/02/apoio](https://efape.educacao.sp.gov.br/wpcontent/uploads/2024/02/apoio-presencial-2024-V8.pdf)[presencial-2024-V8.pdf](https://efape.educacao.sp.gov.br/wpcontent/uploads/2024/02/apoio-presencial-2024-V8.pdf)

Qualquer dúvida pode ser consultada pelo canal de Suporte Técnico da Central de Atendimento da SEDUC, por meio do telefone 0800-770-0012 ou pelo link: [https://atendimento.educacao.sp.gov.br](https://atendimento.educacao.sp.gov.br/)

(de segunda a sexta, das 07h às 19h).

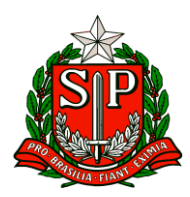

2. Documento Orientador - PEC Ponto Focal

Em virtude da Resolução SEDUC - 12, de 8-2-2024, dentro do módulo das diretorias de ensino, os Professores Especialistas em Currículo também poderão assumir a responsabilidade como pontos focais para os programas e projetos da SEDUC. Para apoiar na organização da diretoria de ensino, a Coordenadoria Pedagógica encaminha o Documento Orientador, conforme link abaixo, específico por programa e/ou projeto. • Documento Orientador: [https://docs.google.com/document/d/1ARTDSVwmQM5Wn8NOPKxhejVvq9iO](https://docs.google.com/document/d/1ARTDSVwmQM5Wn8NOPKxhejVvq9iOns2T) [ns2T](https://docs.google.com/document/d/1ARTDSVwmQM5Wn8NOPKxhejVvq9iOns2T)

Destacamos que outros documentos orientadores poderão ser expedidos, de acordo com as necessidades da SEDUC. Solicitamos que até 01-03-2024 cada Dirigente Regional de Ensino tenha realizado, em conjunto com o Coordenador de Equipe Curricular, a definição dos pontos focais da sua diretoria de ensino. Informamos que no Encontro de Dirigentes de fevereiro haverá uma oficina para reflexão sobre a composição do módulo de PEC. Na ocasião serão disponibilizados instrumentos para registro sobre os Professores Especialistas em Currículo, responsáveis pelas frentes de atuação, assim como projetos e programas da SEDUC, que deverão ser preenchidos pelo Dirigente Regional de Ensino em conjunto com o Coordenador de Equipe Curricular, até 01-03-2024.

3. Reunião – Sala de Leitura Interessado: Coordenador de Equipe Curricular Prezados (as), O Departamento de Desenvolvimento Curricular e de Gestão Pedagógica da Coordenadoria Pedagógica, por meio da equipe Sala de Leitura, solicita indicação de PEC – Ponto Focal do Programa Sala de Leitura para participar da reunião sobre os primeiros encaminhamentos dos trabalhos para o ano de 2024. Data: 28 de fevereiro de 2024. Local: Teams Horário: das 14h30 às 15h30 Público: PEC Ponto Focal Programa Sala de Leitura Link para o acesso à reunião:

[https://teams.microsoft.com/l/meetup-](https://teams.microsoft.com/l/meetup-join/19%3ameeting_ODA1NWQ2OTUtOWQ3Zi00ZTc5LTkzY2ItODZhN2JhZjcyYTM4%40thread.v2/0?context=%7b%22Tid%22%3a%2216b87798-4517-442c-9200-ce1cca93259c%22%2c%22Oid%22%3a%220652f7d2-d18e-481c-b09d-c1cb489784db%22%7d)

[join/19%3ameeting\\_ODA1NWQ2OTUtOWQ3Zi00ZTc5LTkzY2ItODZhN2JhZjcyYTM4](https://teams.microsoft.com/l/meetup-join/19%3ameeting_ODA1NWQ2OTUtOWQ3Zi00ZTc5LTkzY2ItODZhN2JhZjcyYTM4%40thread.v2/0?context=%7b%22Tid%22%3a%2216b87798-4517-442c-9200-ce1cca93259c%22%2c%22Oid%22%3a%220652f7d2-d18e-481c-b09d-c1cb489784db%22%7d) [%40thread.v2/0?context=%7b%22Tid%22%3a%2216b87798-4517-442c-9200](https://teams.microsoft.com/l/meetup-join/19%3ameeting_ODA1NWQ2OTUtOWQ3Zi00ZTc5LTkzY2ItODZhN2JhZjcyYTM4%40thread.v2/0?context=%7b%22Tid%22%3a%2216b87798-4517-442c-9200-ce1cca93259c%22%2c%22Oid%22%3a%220652f7d2-d18e-481c-b09d-c1cb489784db%22%7d) [ce1cca93259c%22%2c%22Oid%22%3a%220652f7d2-d18e-481c-b09d](https://teams.microsoft.com/l/meetup-join/19%3ameeting_ODA1NWQ2OTUtOWQ3Zi00ZTc5LTkzY2ItODZhN2JhZjcyYTM4%40thread.v2/0?context=%7b%22Tid%22%3a%2216b87798-4517-442c-9200-ce1cca93259c%22%2c%22Oid%22%3a%220652f7d2-d18e-481c-b09d-c1cb489784db%22%7d)[c1cb489784db%22%7d](https://teams.microsoft.com/l/meetup-join/19%3ameeting_ODA1NWQ2OTUtOWQ3Zi00ZTc5LTkzY2ItODZhN2JhZjcyYTM4%40thread.v2/0?context=%7b%22Tid%22%3a%2216b87798-4517-442c-9200-ce1cca93259c%22%2c%22Oid%22%3a%220652f7d2-d18e-481c-b09d-c1cb489784db%22%7d)

Para eventuais dúvidas entre em contato pelo e-mail: [saladeleitura@educacao.sp.gov.br](mailto:saladeleitura@educacao.sp.gov.br)

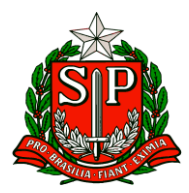

4. Inscrições - Programa Aprender Valor

Interessado: Diretor de Escola e/ou Diretor Escolar, Coordenador do Programa na escola

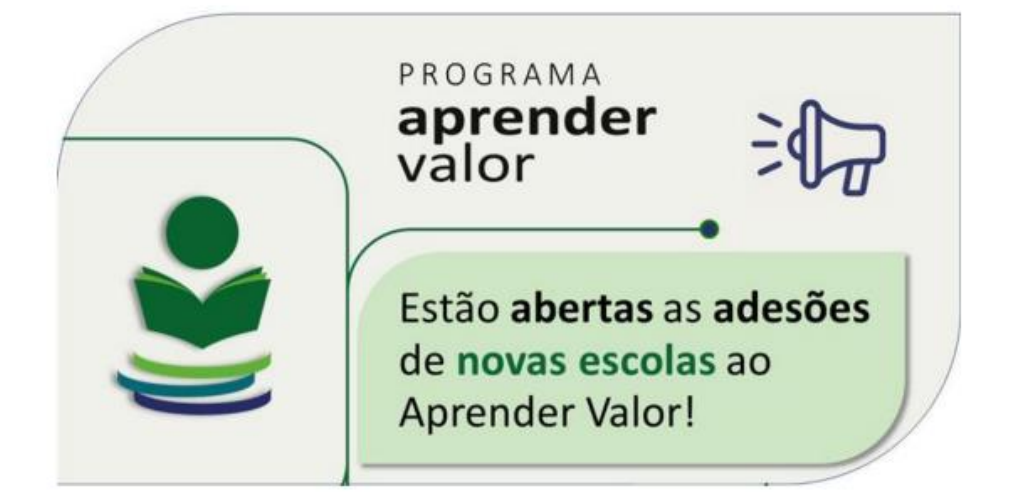

Cadastre sua equipe para desfrutar de tudo que o programa oferece! Para sua equipe aproveitar, de forma gratuita, as formações on-line, os projetos escolares e as avaliações de letramento financeiro, é necessário que o diretor ou coordenador do programa na escola cadastre os profissionais. Acesse https://aprendervalor.caeddigital.net/#!/programa e veja como fazer a adesão. Como? No Card Organização e Planejamento, clicar na opção Profissionais e, em seguida, no botão "+" de cor ciano à direita. Quando abrir o formulário, selecionar o cargo e confirmar clicando no ícone "+" preto. Depois, preencher os dados solicitados e clicar em "Salvar". Pronto! O profissional de sua instituição já pode acessar a plataforma utilizando o CPF no usuário e senha. A partir de 2024, não é mais necessário cadastrar na plataforma os estudantes e as turmas, nem realizar a enturmação e a alocação dos professores. Quem já se cadastrou até 2023 não precisa se cadastrar novamente

#### 5. Plataforma - PDDE Interativo

Informamos que a partir de 26 de fevereiro, o acesso à plataforma PDDE Interativo se dará apenas com a senha GOV.BR. A plataforma permite adesão e consulta dos planos elaborados para os programas federais: Itinerários Formativos, Escola Conectada, Sala de Recurso, Cantinho da Leitura, Brasil na Escola e Educação e Família. Caso não possua o perfil, poderá solicitar pelo link: <https://www.gov.br/governodigital/pt-br/conta-gov-br>

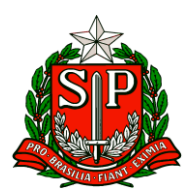

Em caso de dúvidas, entre em contato por meio do e-mail luciana.souza@educacao.sp.gov.br ou [maria.fatima@educacao.sp.gov.br](mailto:maria.fatima@educacao.sp.gov.br)

6. Novidades no Material Digital de Educação Física Interessados: Dirigentes Regionais de Ensino, Supervisores, Diretores, Vice-diretores, Coordenadores de Gestão Pedagógica, Coordenadores de Equipe Curricular, PEC de Educação Física e Professores de Educação Física. Prezados (as), Com o objetivo de tornar o material digital de Educação Física 2024 mais dinâmico e prático, a Secretaria de Estado da Educação de São Paulo e a Equipe Curricular de Educação Física da COPED desenvolveram, a partir de escutas da Rede Estadual de Ensino em 2023, as seguintes novidades: ● Organização por temas: O material digital deixa de seguir o modelo aula a aula e passa a ser apresentado por temas. O 6º ao 9º ano do Ensino Fundamental e 1ª e 3ª série do Ensino Médio: 4 temas (a contemplar 2 aulas semanais e 14 aulas no bimestre). O 2ª série do Ensino Médio: 2 temas (a contemplar 1 aula semanal e 7 aulas no bimestre). ● Seção "Para o Professor": ○ Localizada após o conteúdo para o estudante e referências. ○ Apresenta sugestões de desdobramentos do tema em aulas práticas. As mudanças devem ser observadas no escopo-sequência, também disponibilizado à rede, que mostra a sequência didática proposta com todos os desdobramentos das aulas.

#### 7. Curso de Inglês online

Estamos felizes com o lançamento do curso de inglês online no contraturno escolar que será ministrado pela plataforma virtual da Wizard by Pearson. Pedimos que orientem diretores de escolas, PECs e supervisores para que aguardem a comunicação oficial da Secretaria da Educação. As inscrições e as aulas serão exclusivamente virtuais (online), em turmas fechadas, e apenas para estudantes e professores da SEDUC-SP. A lista dos selecionados sairá dia 23/02/2024, no site www.educacao.sp.gov.br. Os selecionados receberão um email para ativar sua participação ao longo da próxima semana. Haverá orientações técnicas e reuniões para esclarecimentos. Não há necessidade de estudantes e professores procurarem as unidades franqueadas da Wizard.